AutoCAD

- 13 ISBN 9787301210956
- 10 ISBN 7301210957

出版时间:2013-3

页数:315

版权说明:本站所提供下载的PDF图书仅提供预览和简介以及在线试读,请支持正版图书。

#### www.tushu000.com

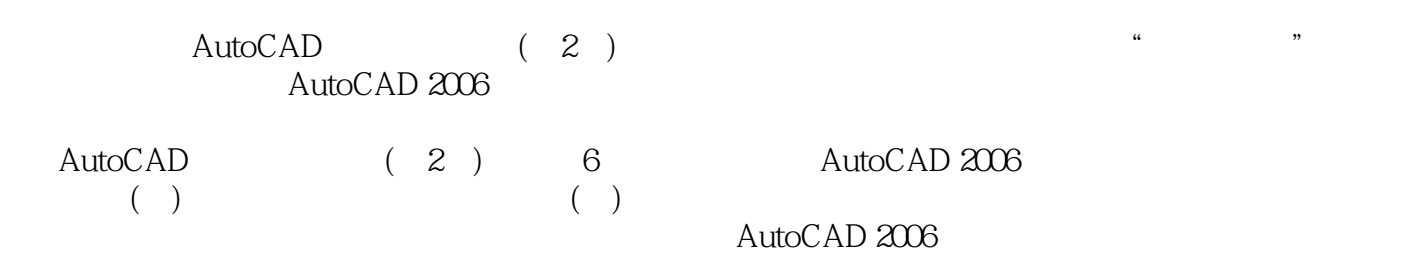

AutoCAD

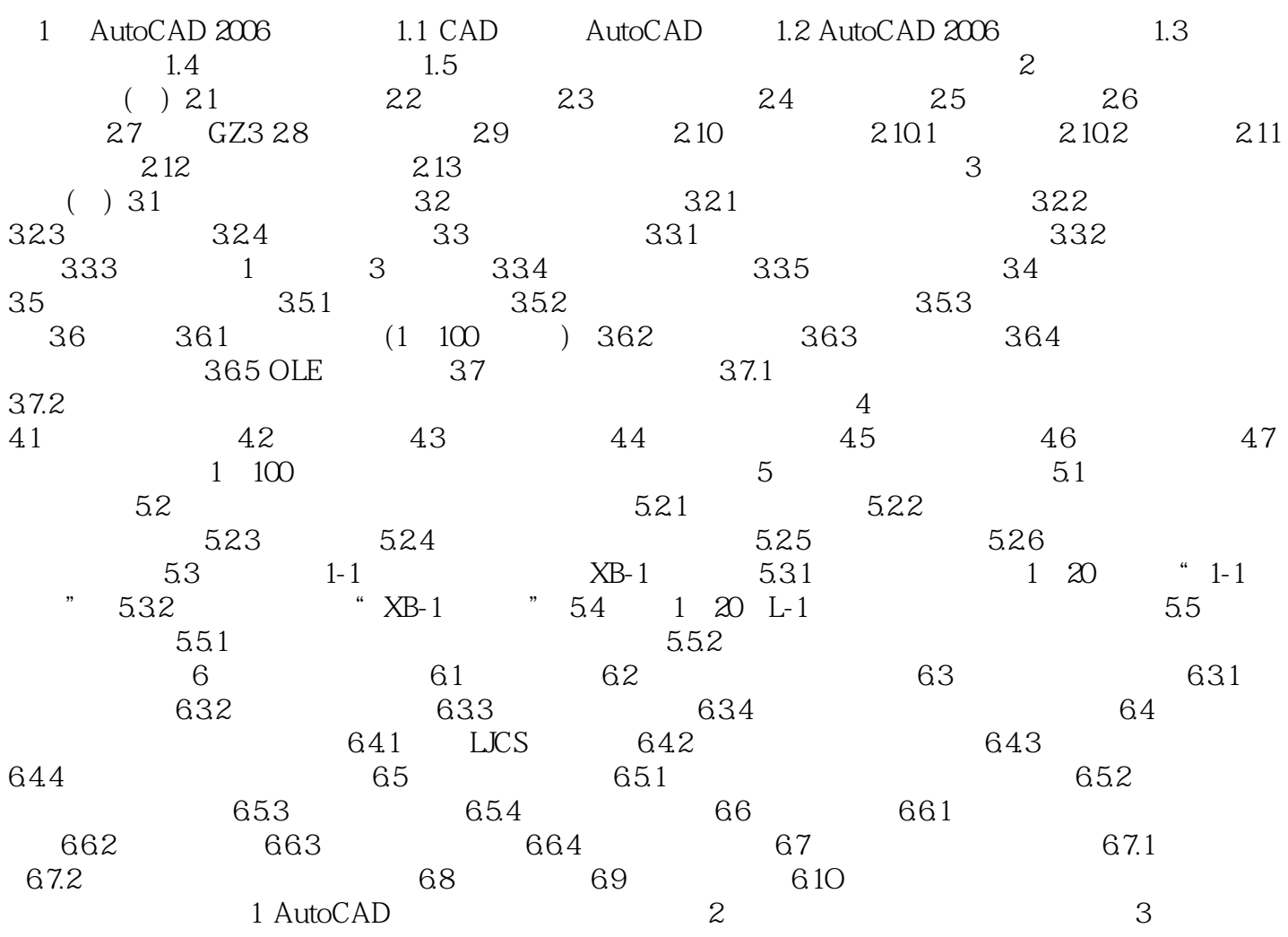

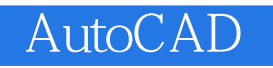

AutoCAD<sub>a</sub> (2) AutoCAD

 $\mathop{\rm AutoCAD}\nolimits$ 

AutoCAD 2006

本站所提供下载的PDF图书仅提供预览和简介,请支持正版图书。

:www.tushu000.com